# Übersicht

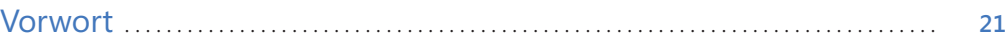

#### Teil A Grundlagen der Arbeit mit VBA . . . . . . . . . . . . . . . . . . . . . . . . . . . . . . . . . . . . . . . . . **27**

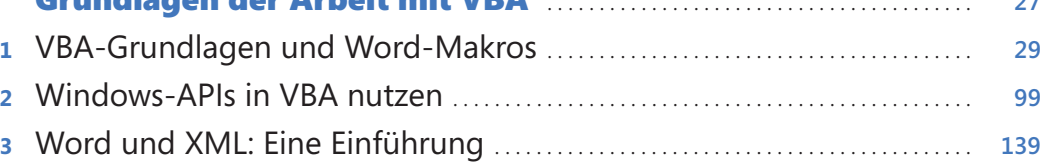

#### Teil B

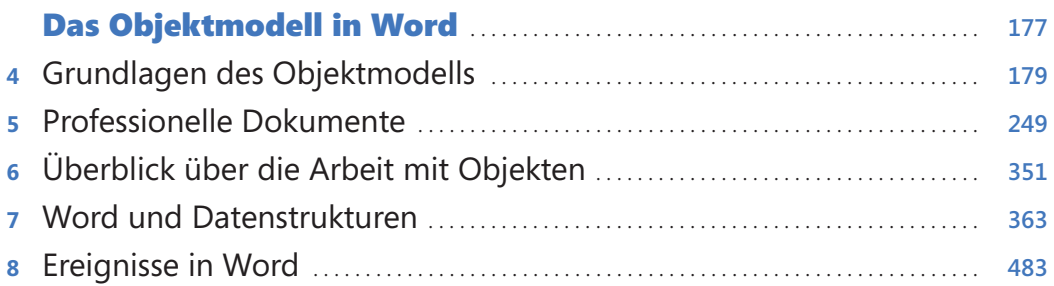

### Teil C

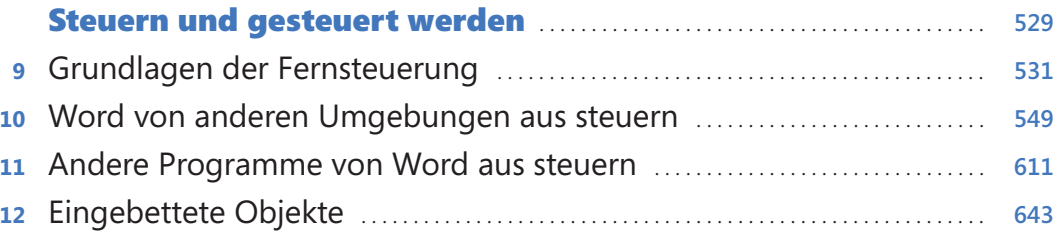

### Teil D

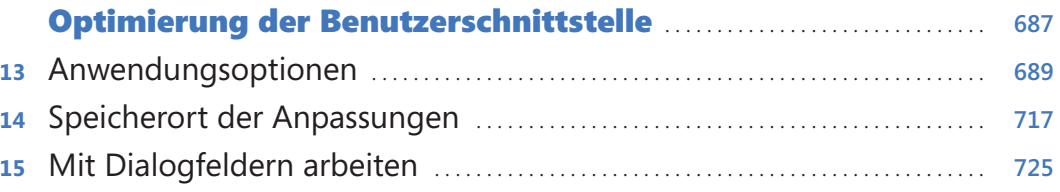

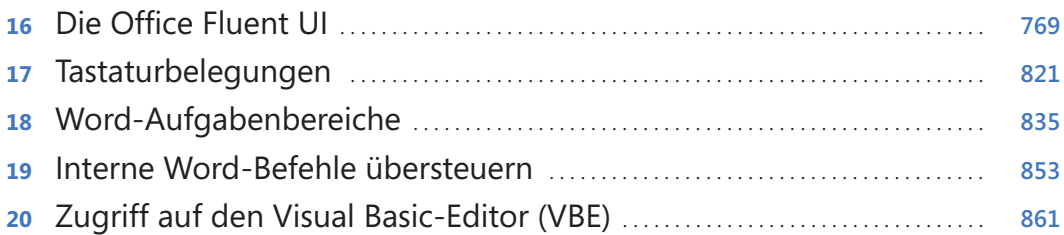

### Teil E

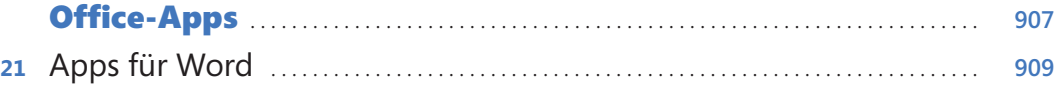

### Teil F

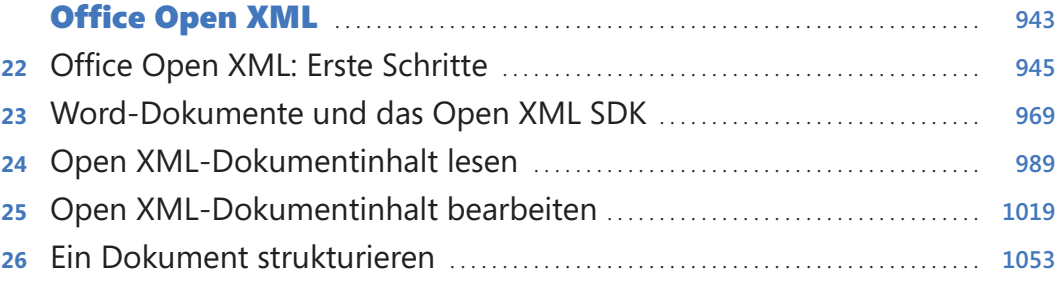

### Teil G

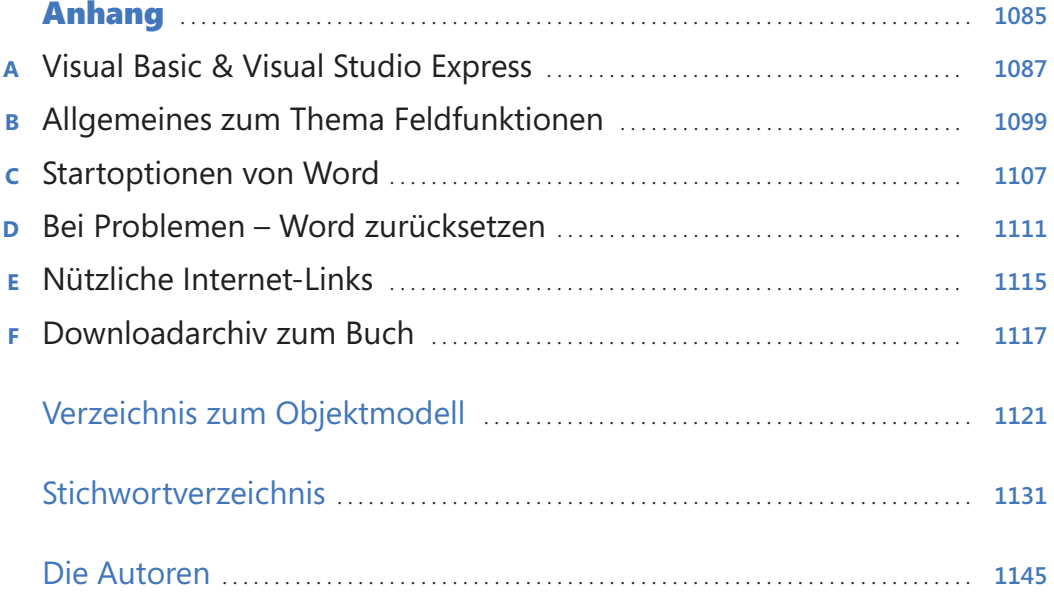

## **Inhaltsverzeichnis**

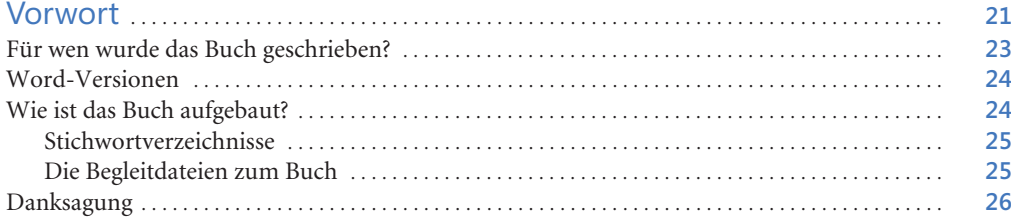

 $27$ 

#### **Teil A**

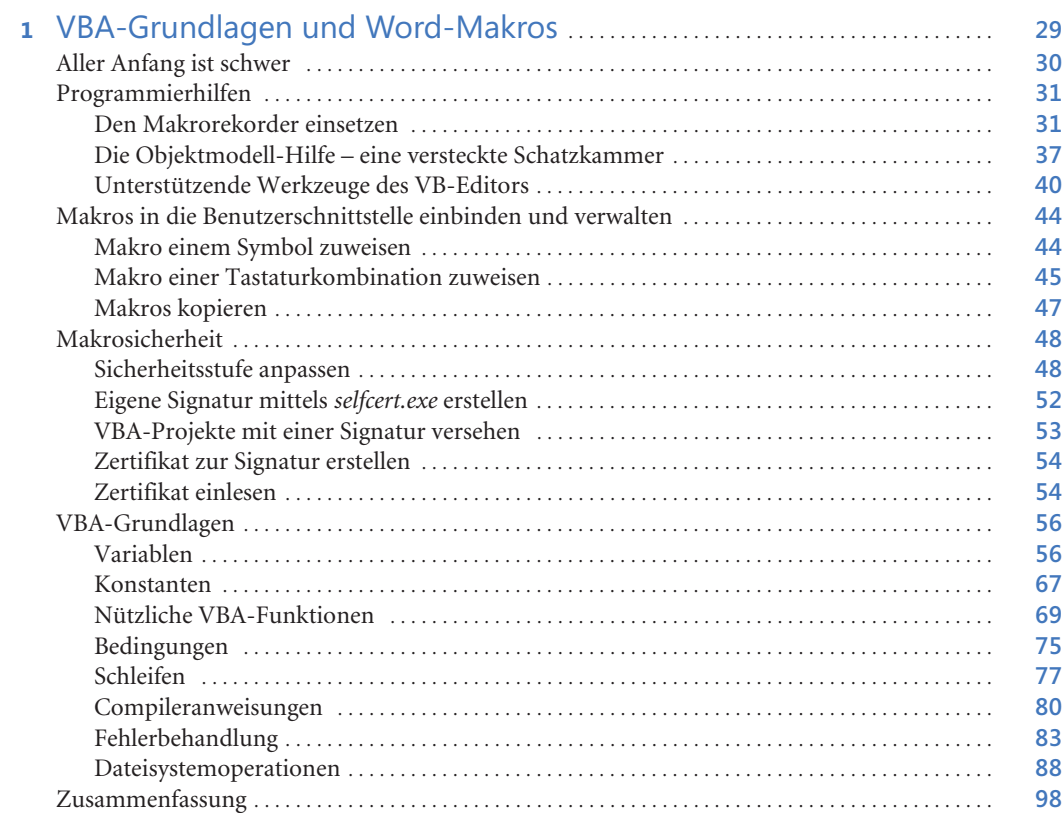

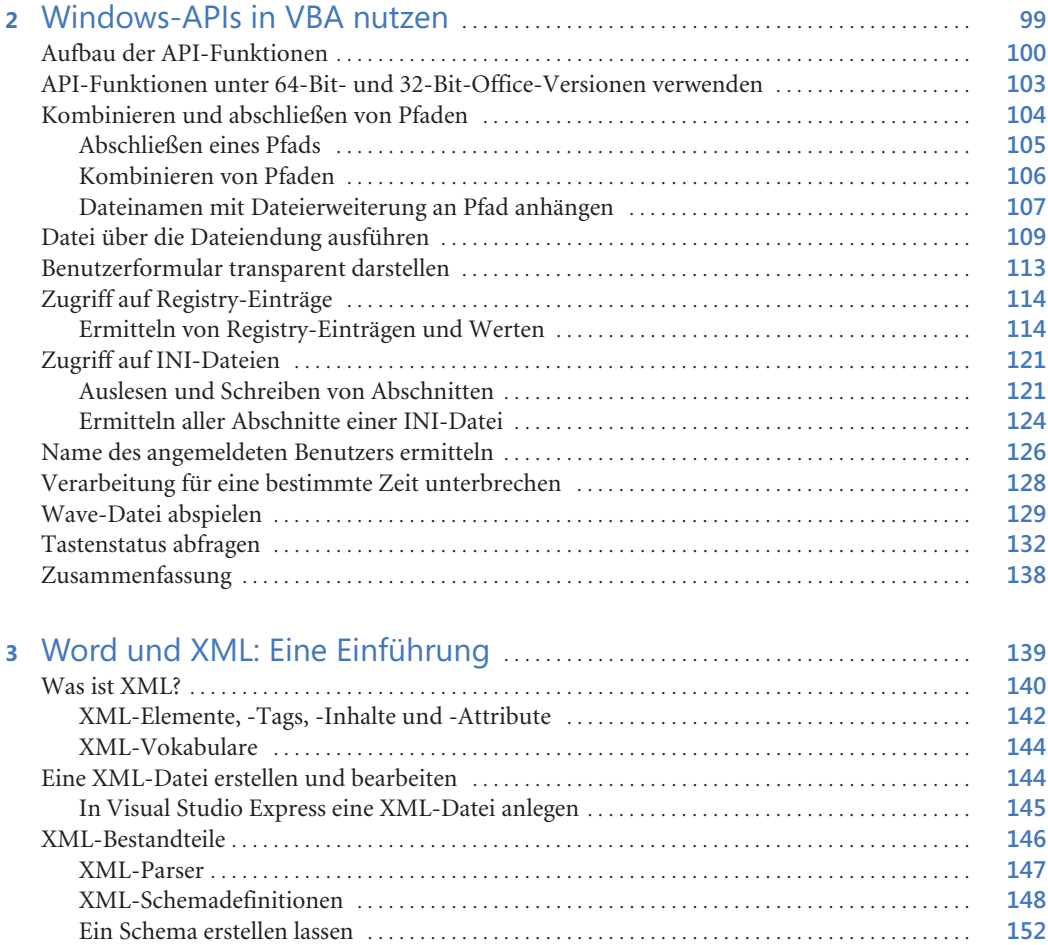

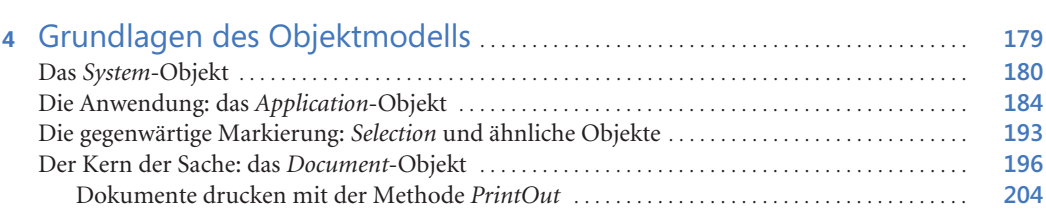

Das Objektmodell in Word . . . . . . . . . . . . . . . . . . . . . . . . . . . . . . . . . . . . . . . . . . . . . . . . **177**

Teil B

XML-Namensräume und Schemas . . . . . . . . . . . . . . . . . . . . . . . . . . . . . . . . . . . . . . . . . . . . . . . . . . . **156** XML-Daten manipulieren . . . . . . . . . . . . . . . . . . . . . . . . . . . . . . . . . . . . . . . . . . . . . . . . . . . . . . . . . . . . . . . **162** Das XML-Dokument-Objektmodell (DOM) . . . . . . . . . . . . . . . . . . . . . . . . . . . . . . . . . . . . . . . . . . **162** XSLT . . . . . . . . . . . . . . . . . . . . . . . . . . . . . . . . . . . . . . . . . . . . . . . . . . . . . . . . . . . . . . . . . . . . . . . . . . . . . . . **173** Zusammenfassung . . . . . . . . . . . . . . . . . . . . . . . . . . . . . . . . . . . . . . . . . . . . . . . . . . . . . . . . . . . . . . . . . . . . . . **176**

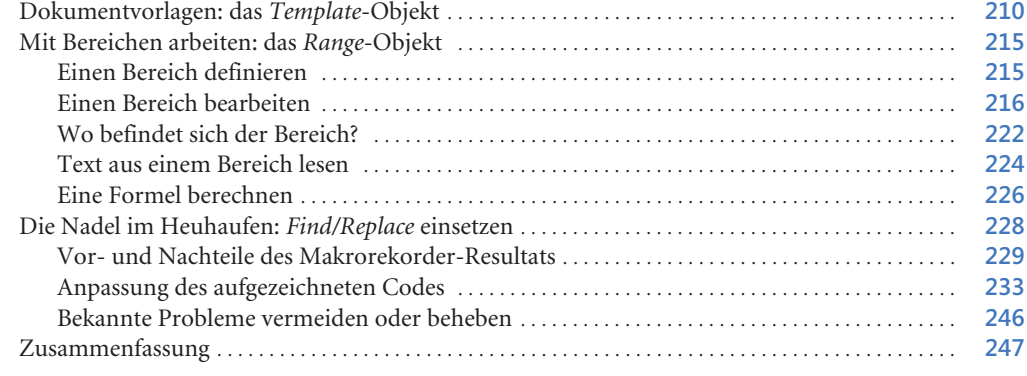

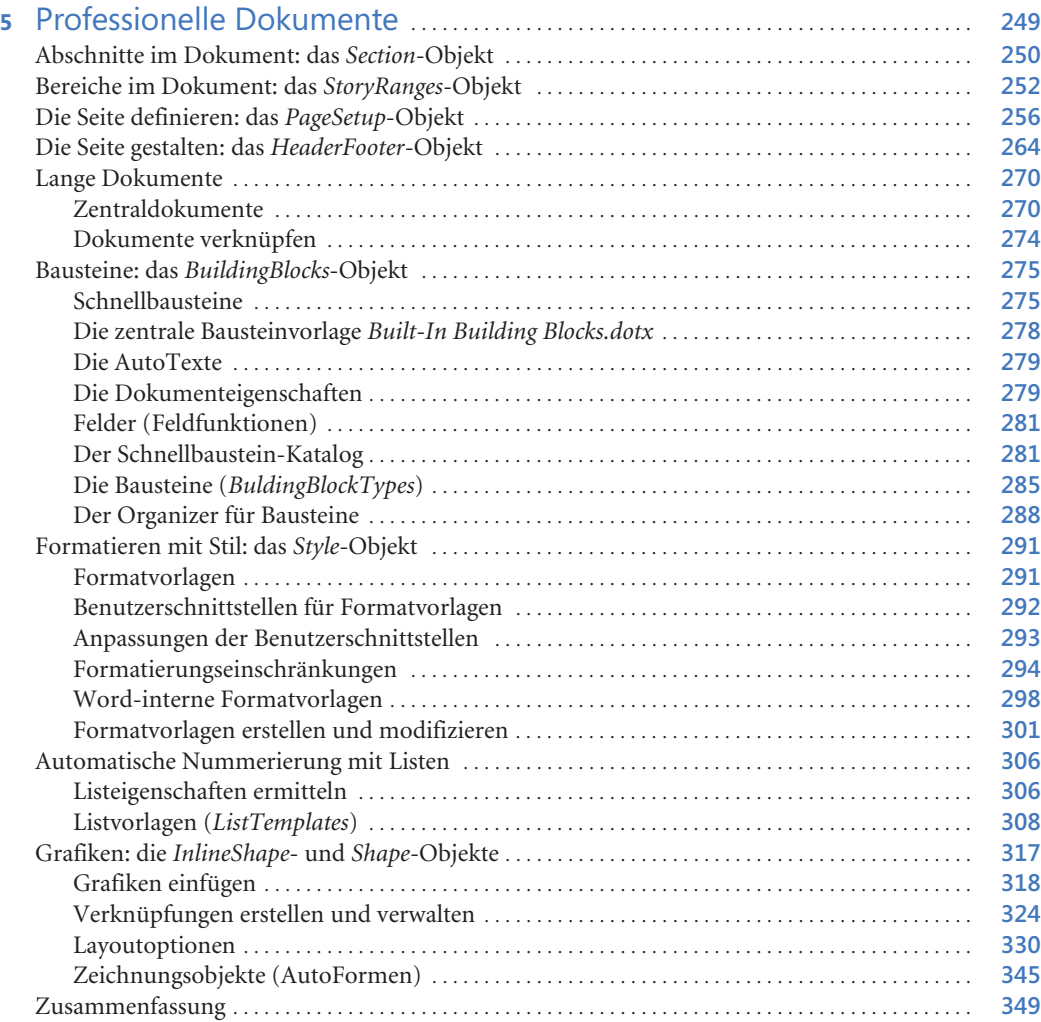

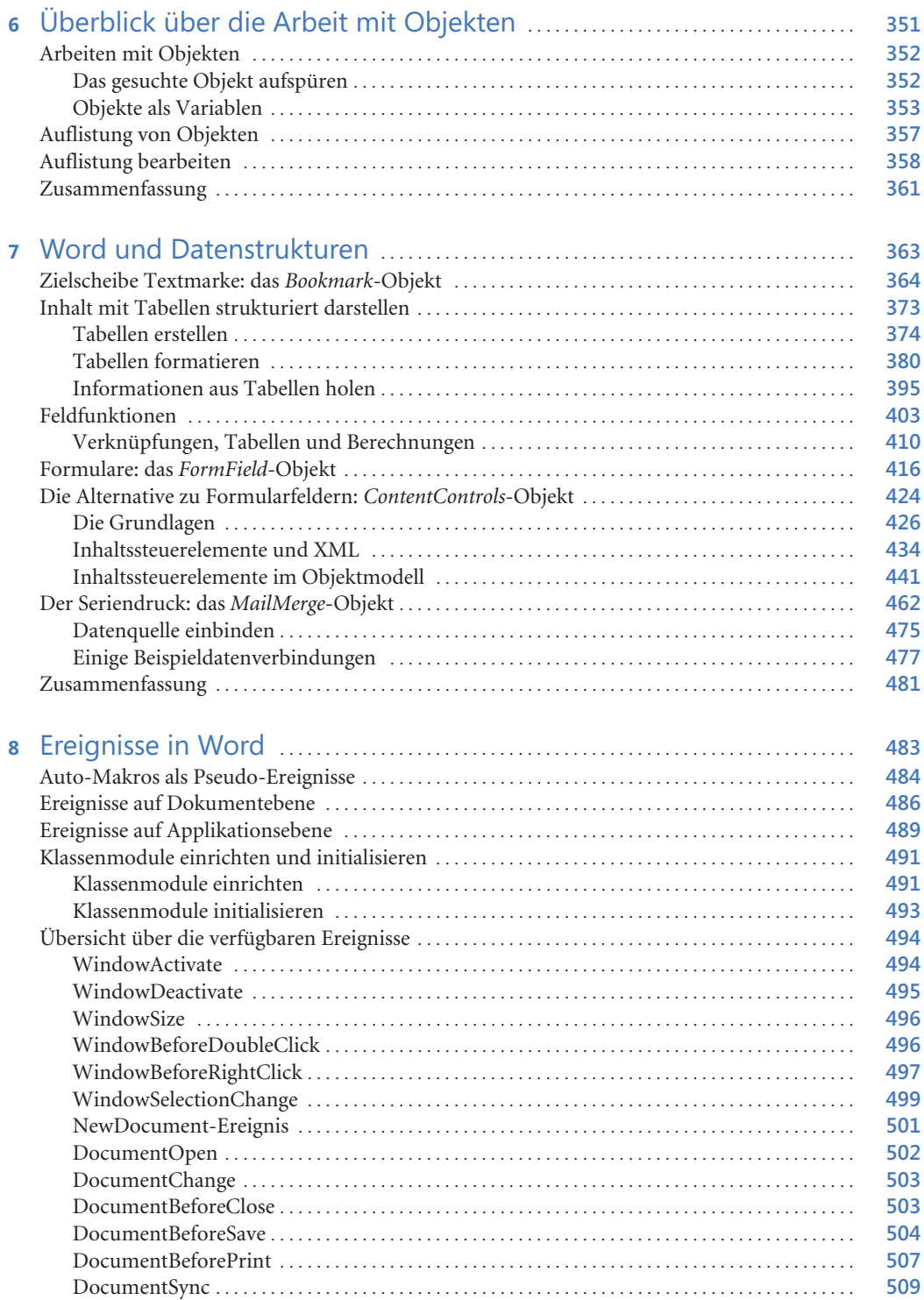

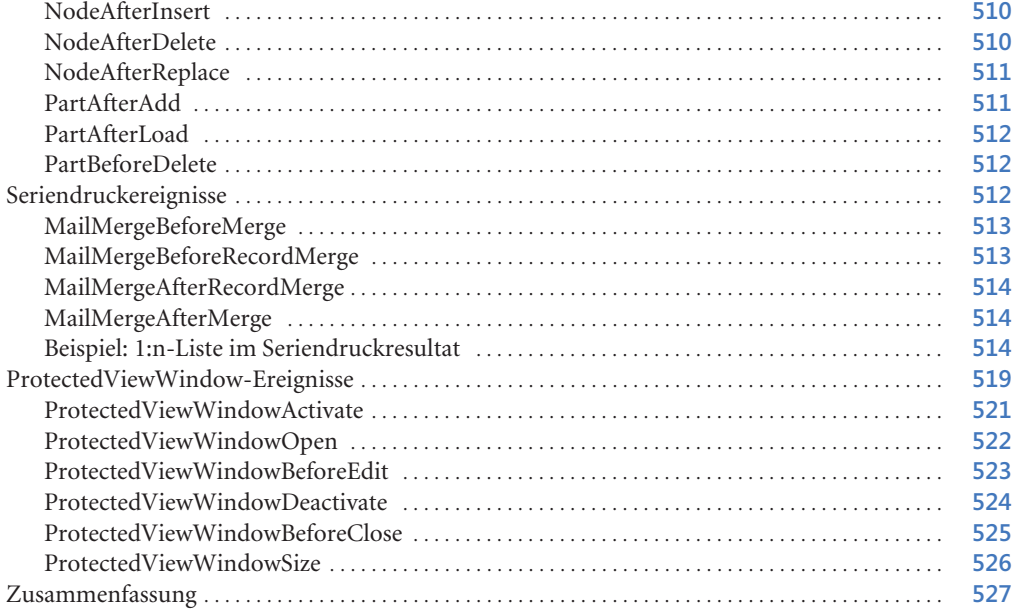

### Teil C

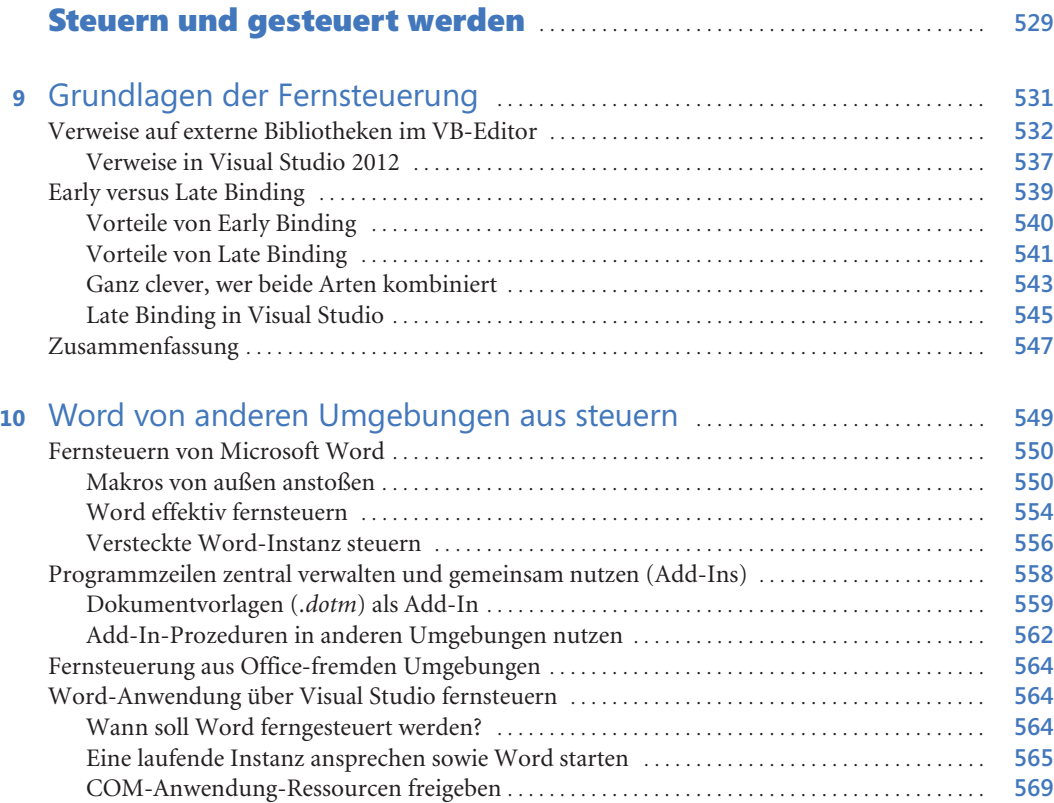

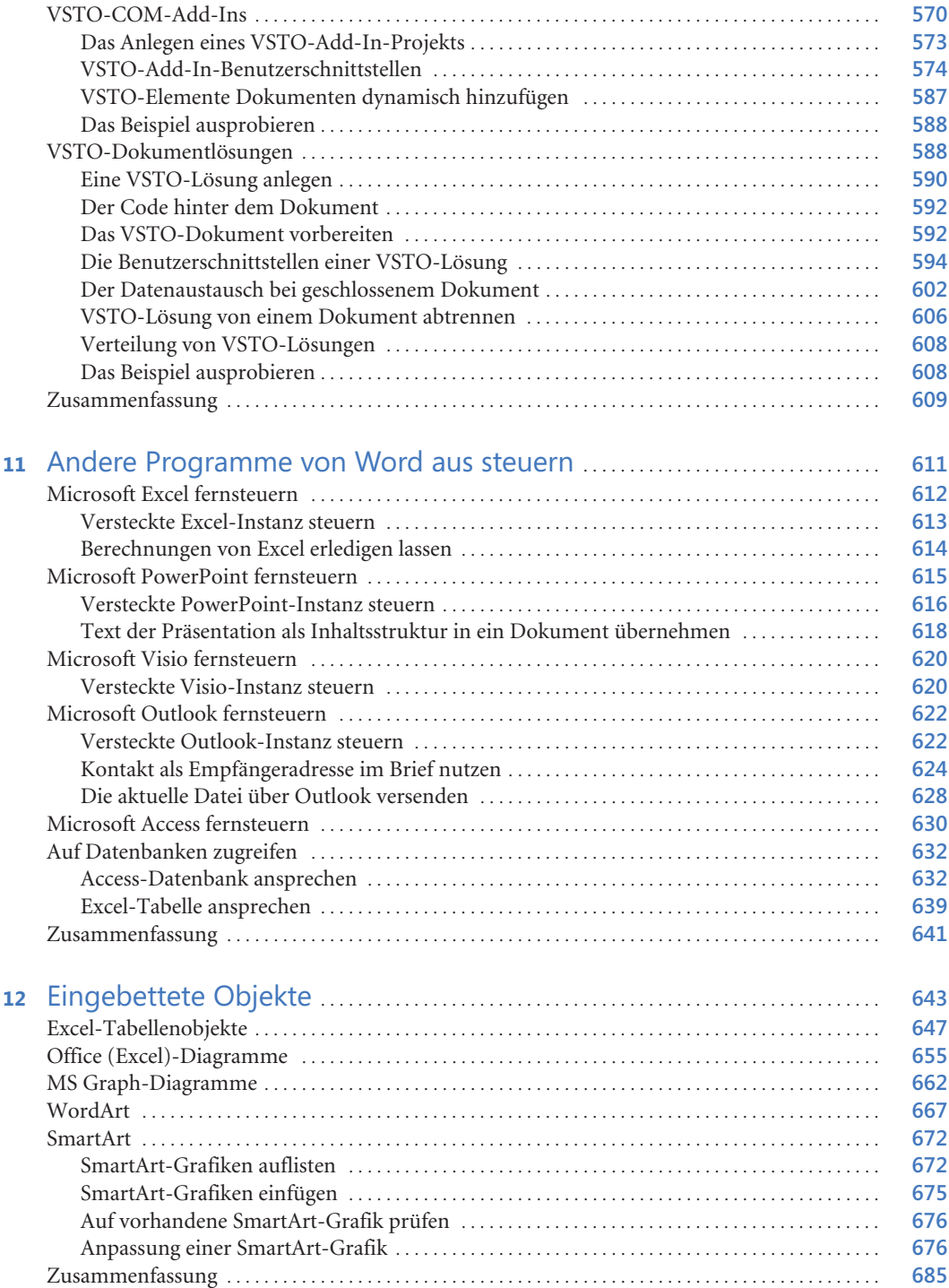

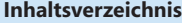

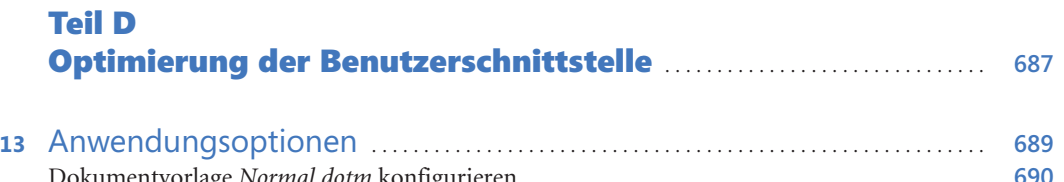

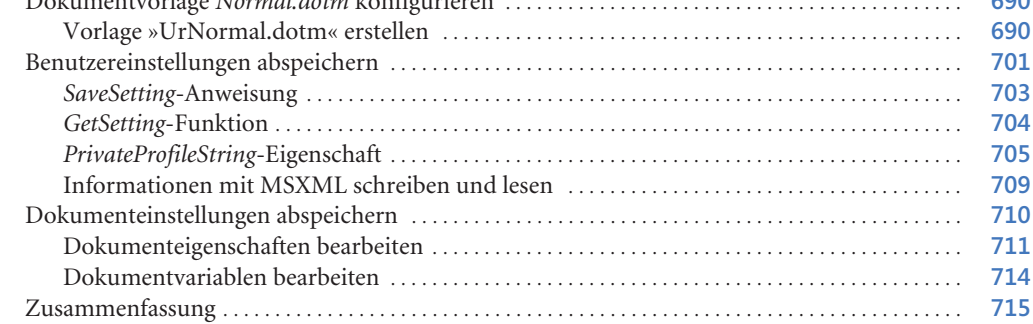

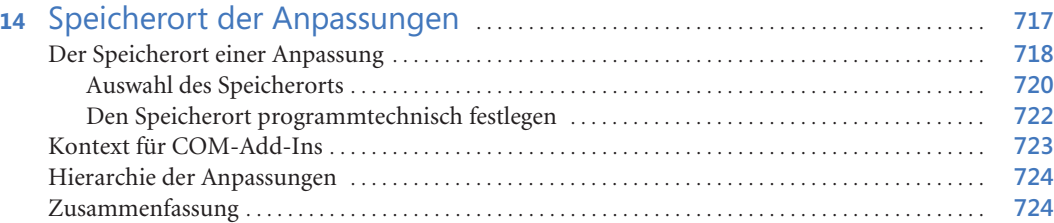

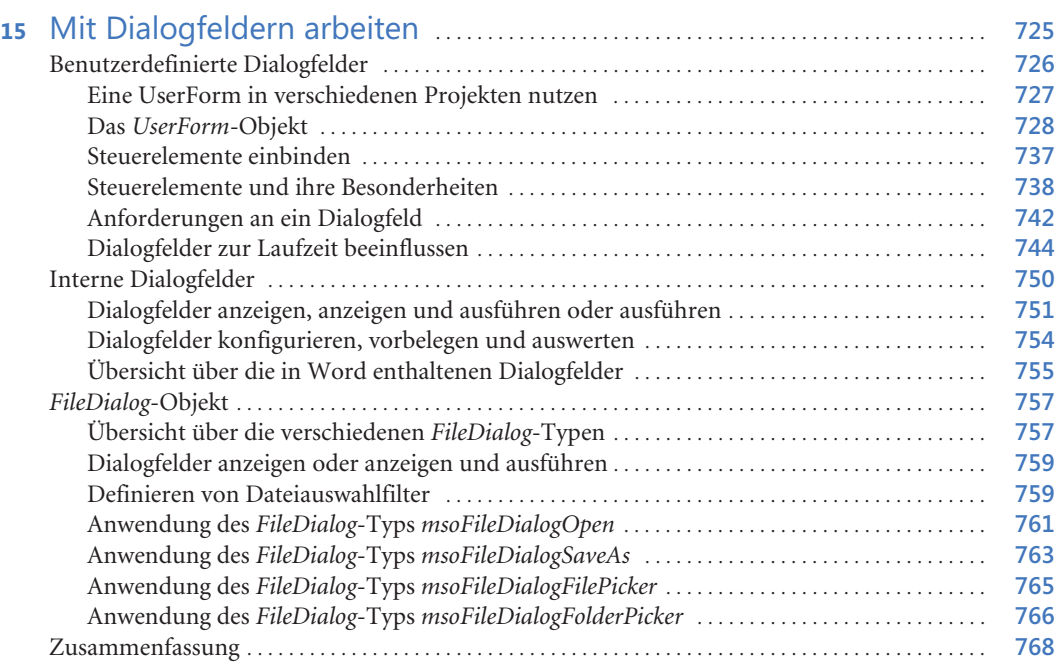

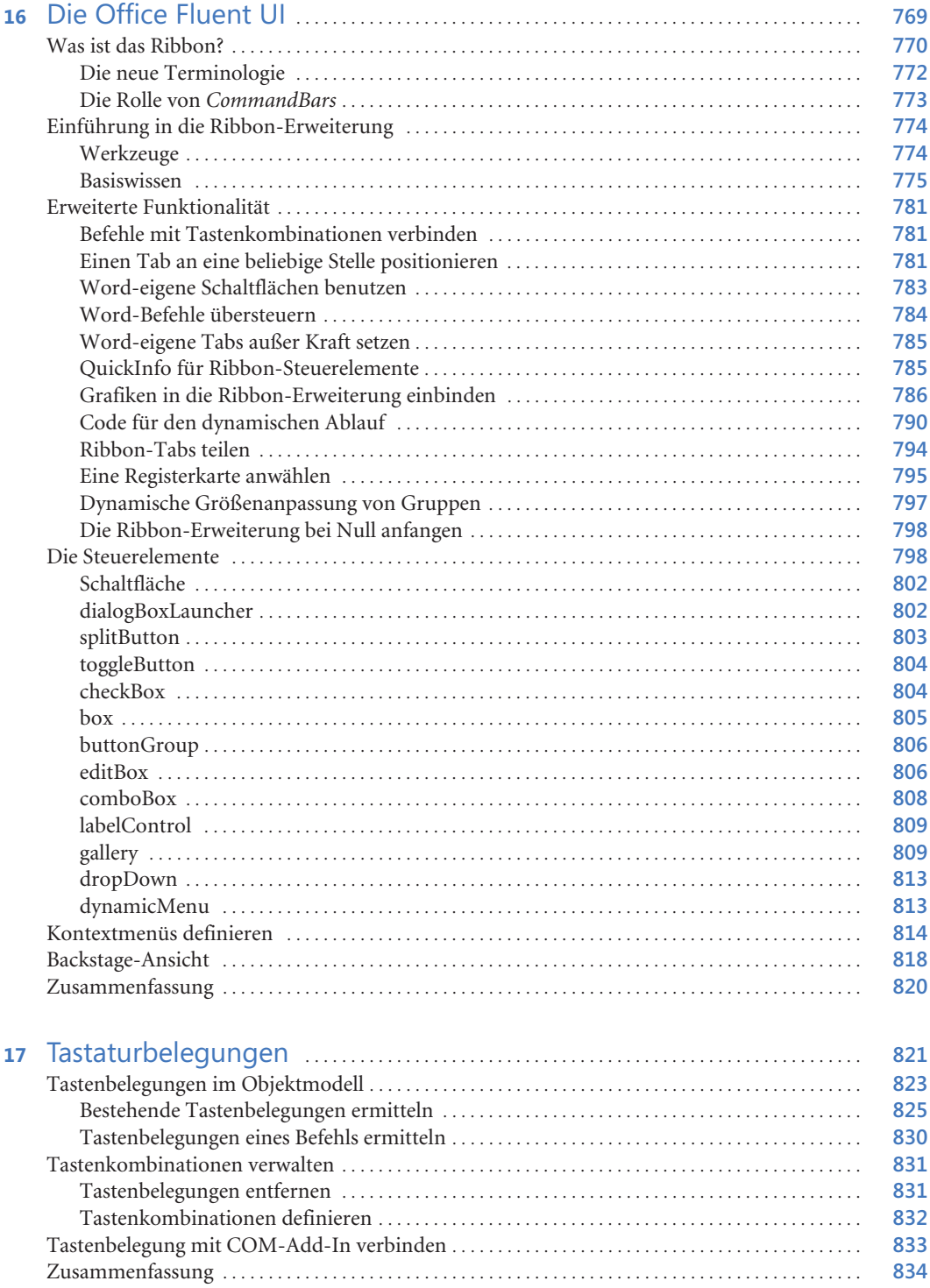

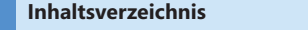

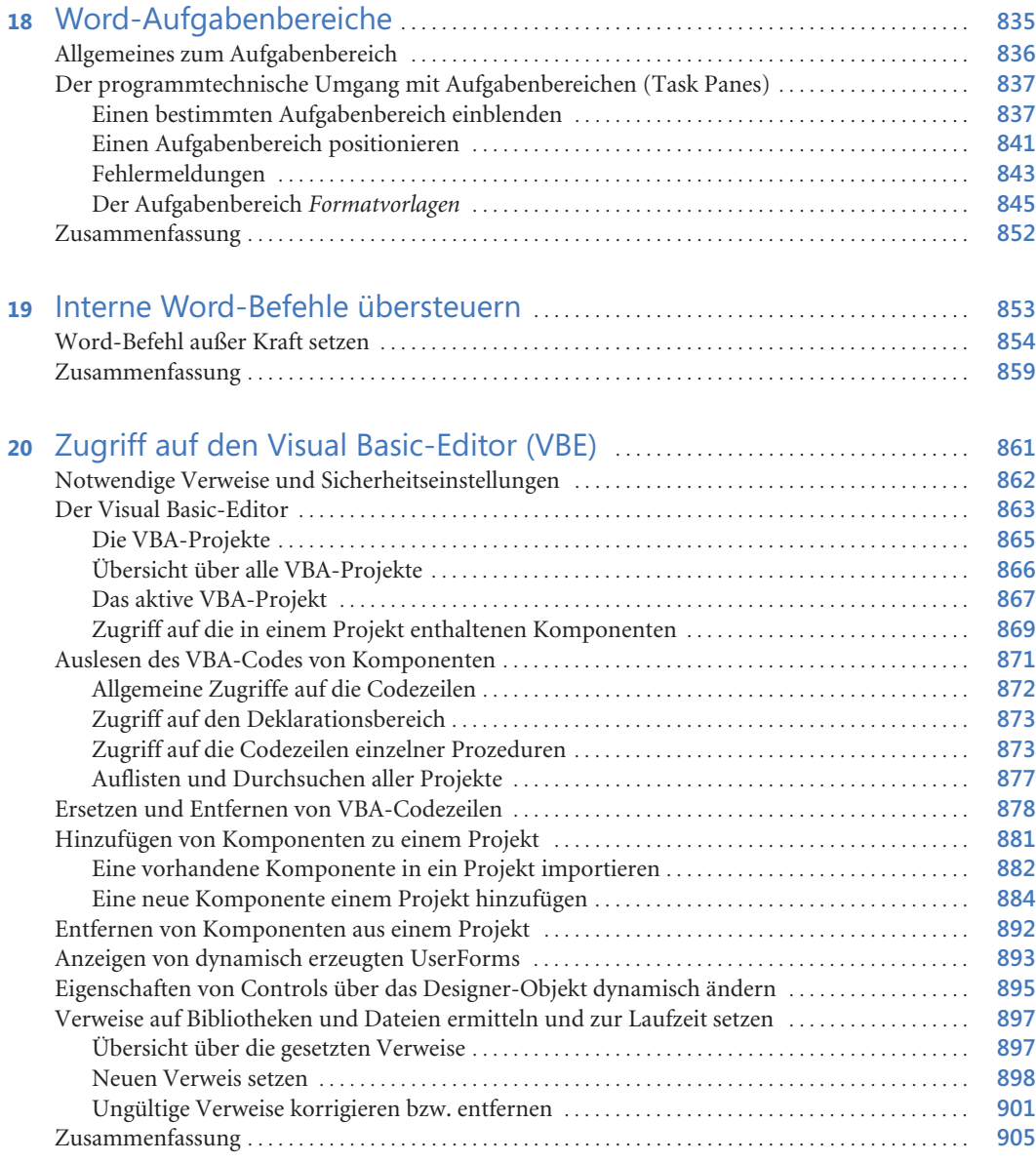

### Teil E<br>Office-Anns

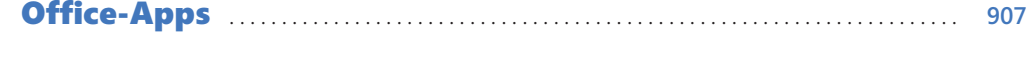

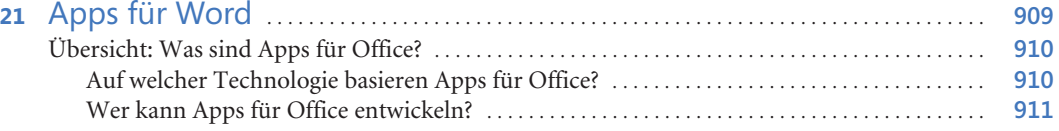

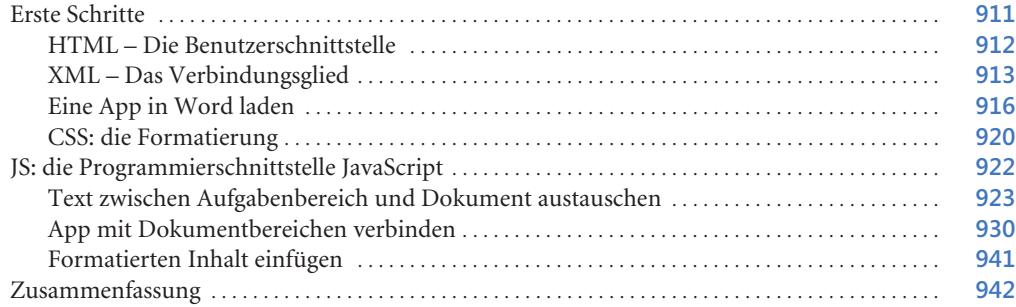

### Teil F

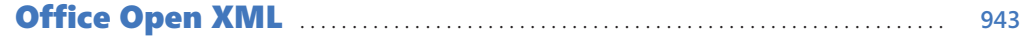

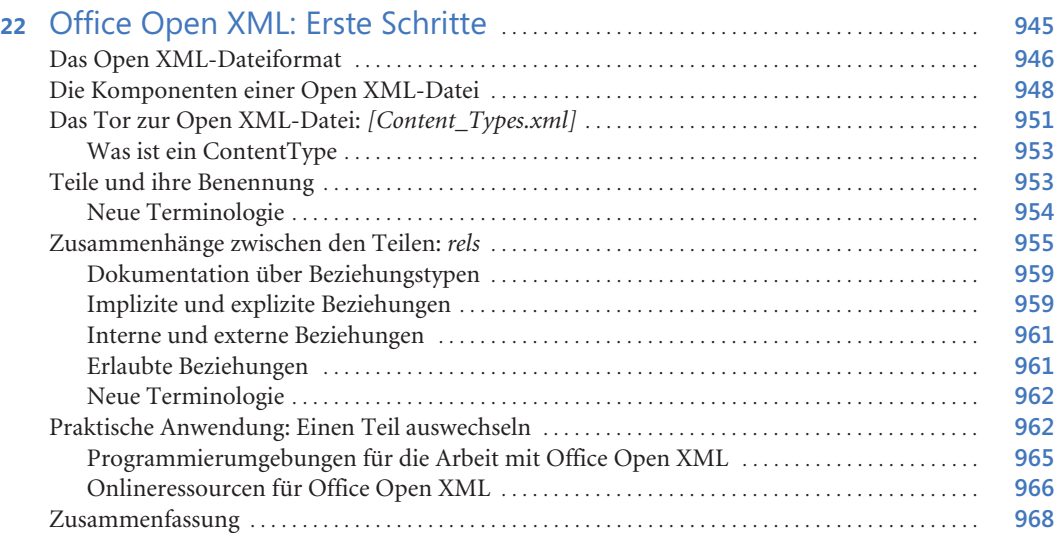

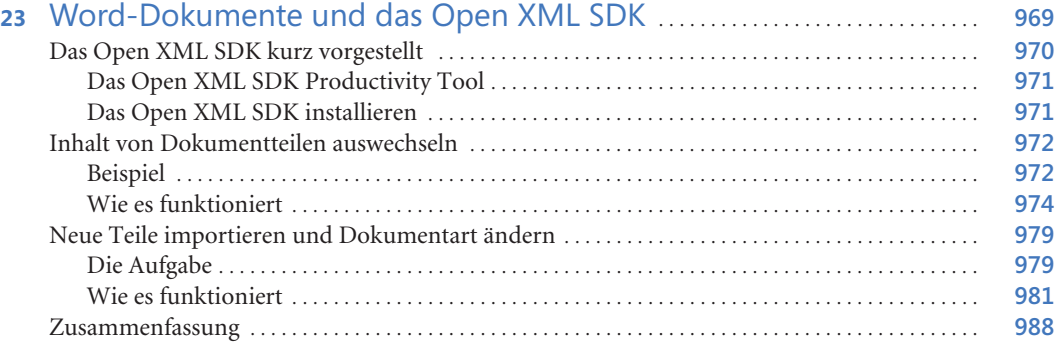

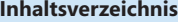

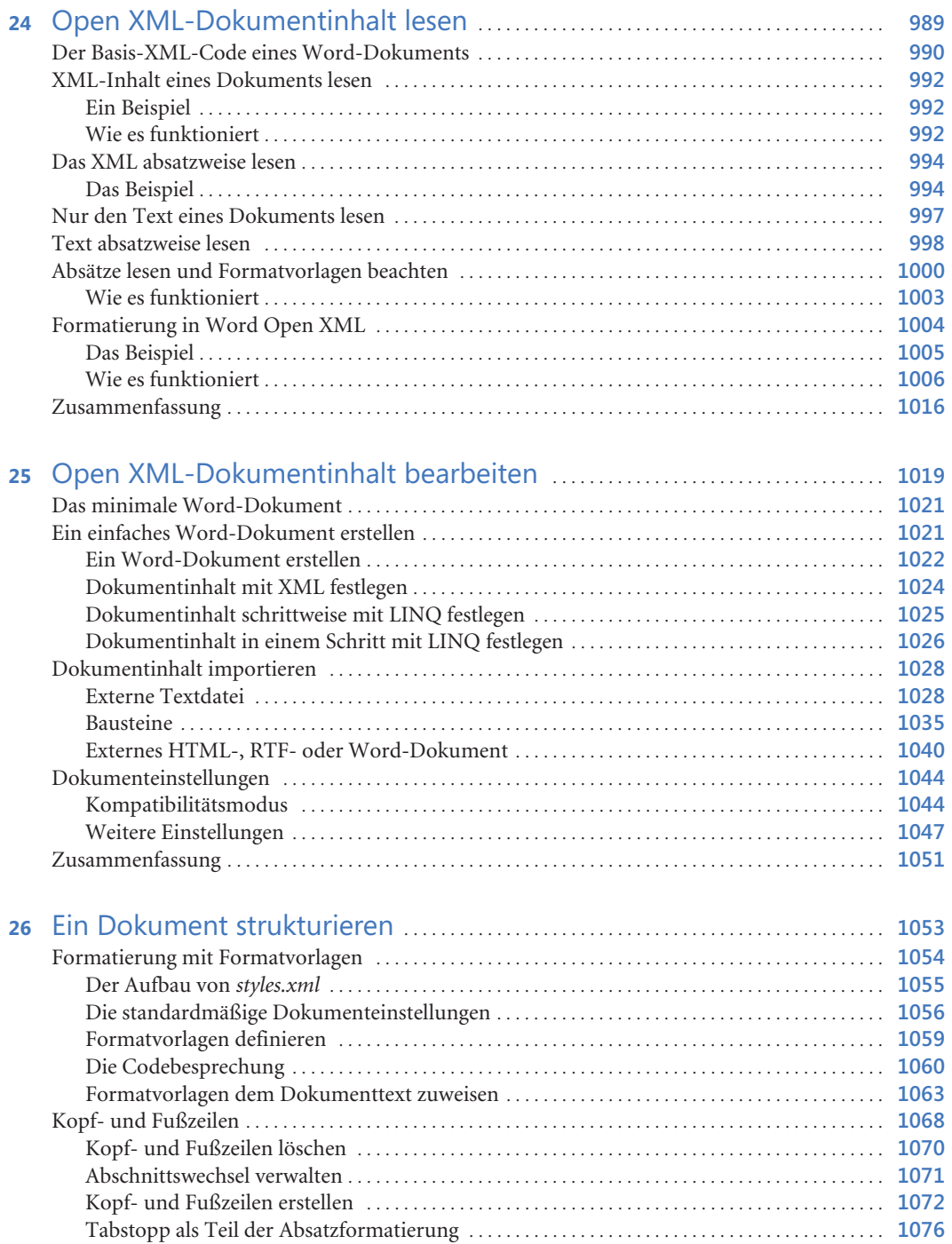

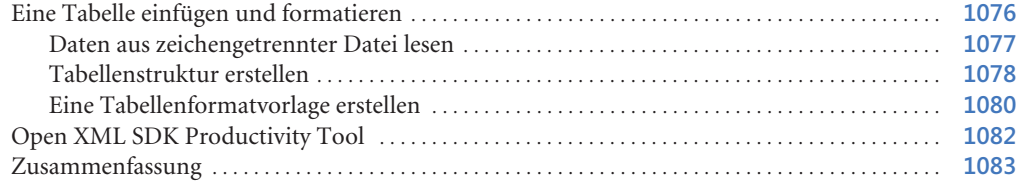

#### Teil G Anhang . . . . . . . . . . . . . . . . . . . . . . . . . . . . . . . . . . . . . . . . . . . . . . . . . . . . . . . . . . . . . . . . . . . . . . . . . . . . **1085**

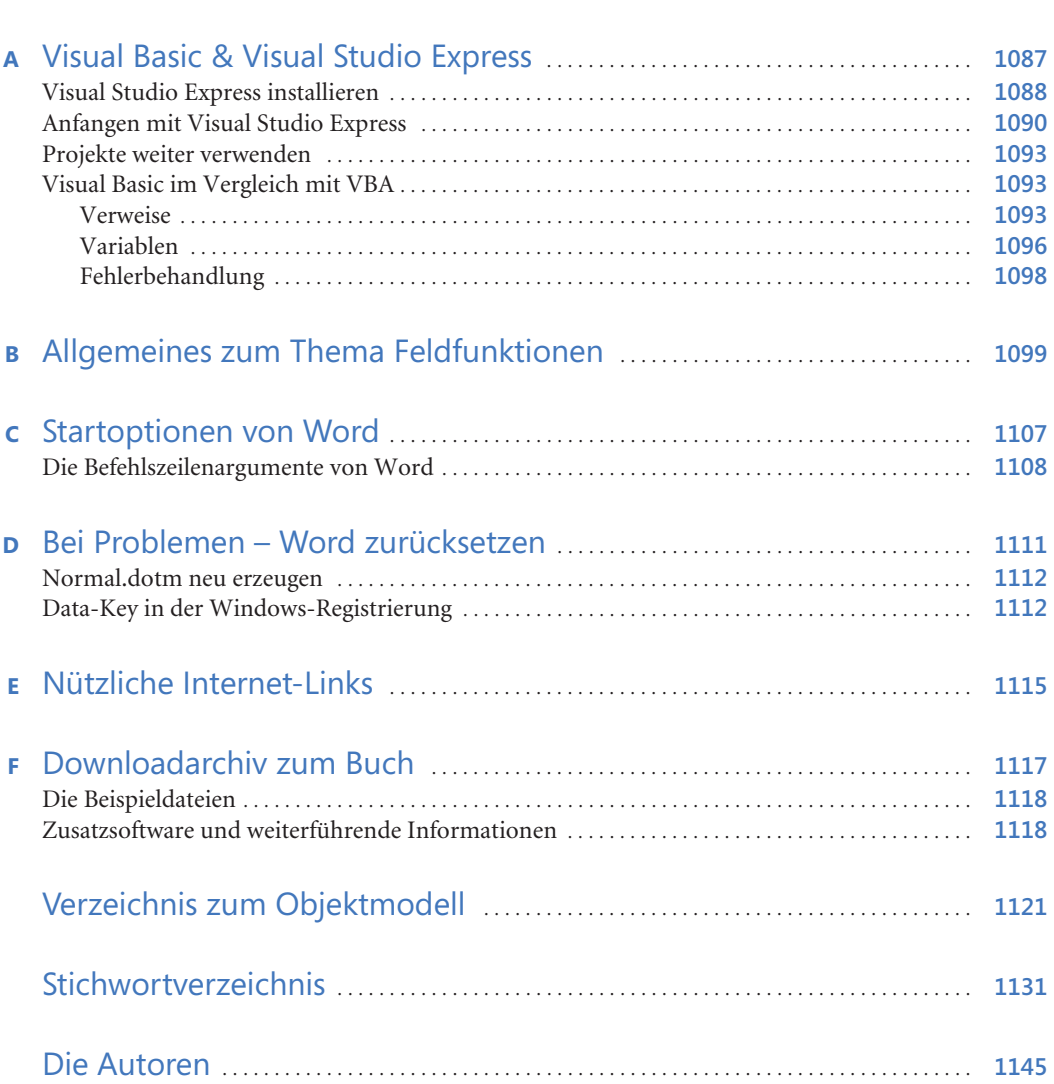